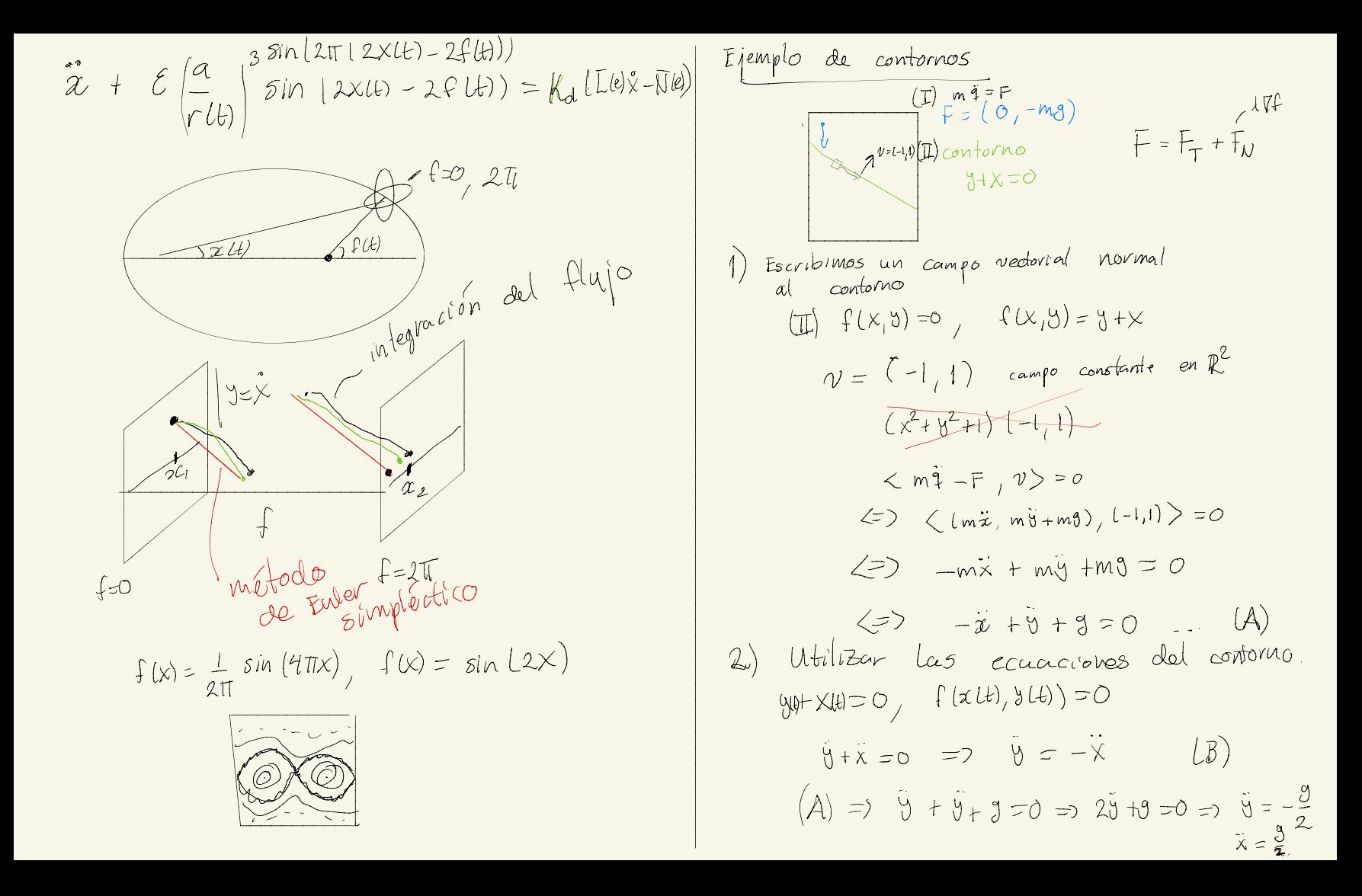

Ejemplo con tiempo  
\n
$$
f(x, y, t) = y + (1 + E \sin wt)x
$$
, E20  
\n $f(x, y, t) = 0$   
\n $\sqrt{f(x, y, t)}$   
\n $\lambda = \lambda t$   
\n $\lambda = \lambda t$   
\n $y = h(x, t)$  TFL  
\n $y = - (1 + E \sin wt)x$   
\n $\dot{y} = \hat{h}(x, \dot{x}, \dot{x}, t)$   
\n $\dot{x} = \hat{y}(...)$   
\n $\dot{y} = \hat{h}(x, \dot{x}, \dot{x}, t)$